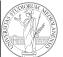

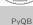

Monga

Flow of control
Selections

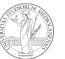

PyQB

Monga

Flow o control

Lecture III: Control flow

20

#### Programming in Python<sup>1</sup>

Mattia Monga

Dip. di Informatica Università degli Studi di Milano, Italia mattia.monga@unimi.it

Academic year 2023/24, I semester

<sup>1</sup>⊚⊕ © 2023 M. Monga. Creative Commons Attribuzione — Condividi allo stesso modo 4.0 Internazionale. http://creativecommons.org/licenses/by-sa/4.0/deed.it

1

# Basic types

bool False, True Logical operations

int 1, -33, 1\_000\_000\_000 ... Arithmetic operations, no upper or lower limit

sys.float\_info(max=1.7976931348623157e+308)

- $\rightarrow$  , max\_exp=1024, max\_10\_exp=308,
- $\rightarrow$  min=2.2250738585072014e-308,
- $\rightarrow$  min\_exp=-1021, min\_10\_exp=-307,
- $\rightarrow$  dig=15, mant\_dig=53,
- $\rightarrow$  epsilon=2.220446049250313e-16,
- radix=2, rounds=1)

str 'aaaa\nthis is on a new line',
"bbb'b\"b" ... Concatenation, alphabetical
ordering, replication, ...

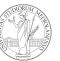

PyQB

Monga

Flow of control

## Sequence of operations

x = 1 + 2 \* 3x = x + 1

The 2 lines of code translate to at least 5 "logical" instructions (maybe more, for example adding two big numbers require multiple instructions):

- **1** 2 \* 3
- **2** 1 + 6
- **4** 7 + 1
- **5** x = 8

PyQB

Monga

Flow of control

#### Flow of control

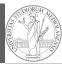

It is normally not very useful to write programs that do just one single computation. You wouldn't teach a kid how to multiply  $32 \times 43$ , but the **general algorithm** of multiplication (the level of generality can vary).

To write programs that address a family of problems we need to be able to select instructions to execute according to conditions.

if 
$$x = -1$$
:  
 $x = x + 1$   
 $x = -x$   
 $y = 2 * x$   
if  $x = -1$ :  
 $x = x + 1$   
else:  
 $x = 3 * x$ 

In Python the indentation is part of the syntax and it is mandatory.

PyQB

Monga

Selections

23

### Input (special command needed)

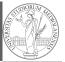

• A special command to ask to the operating system (same as print)

• input() or input("Prompt the user:")

• The operating system (or the operating environment as in cscircle) collect the input data (from keyboard/console or the network in cscircles) and returns them to Python as a str.

```
• s = input() ## read a string
• i = int(input()) ## read a string,
  convert to int
```

• Input on cscircles seems strange, but when one understands the need of the mediation, the machinery is rather straighforward

PyQB

Monga

Selections